# **Wymagania edukacyjne na poszczególne oceny z informatyki w klasie 7**

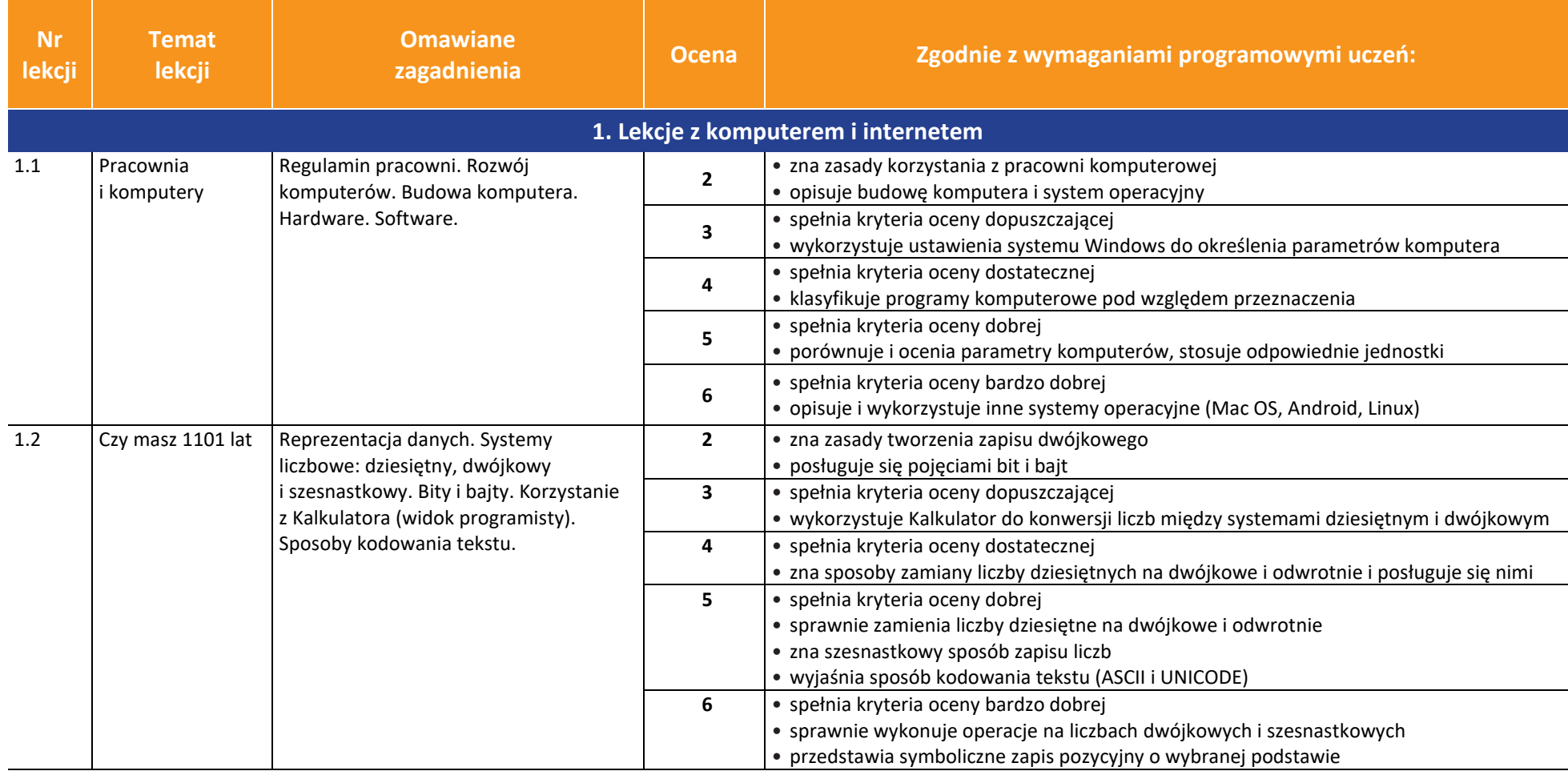

## **Informatyka** | Klasa 7 *Szkoła podstawowa*

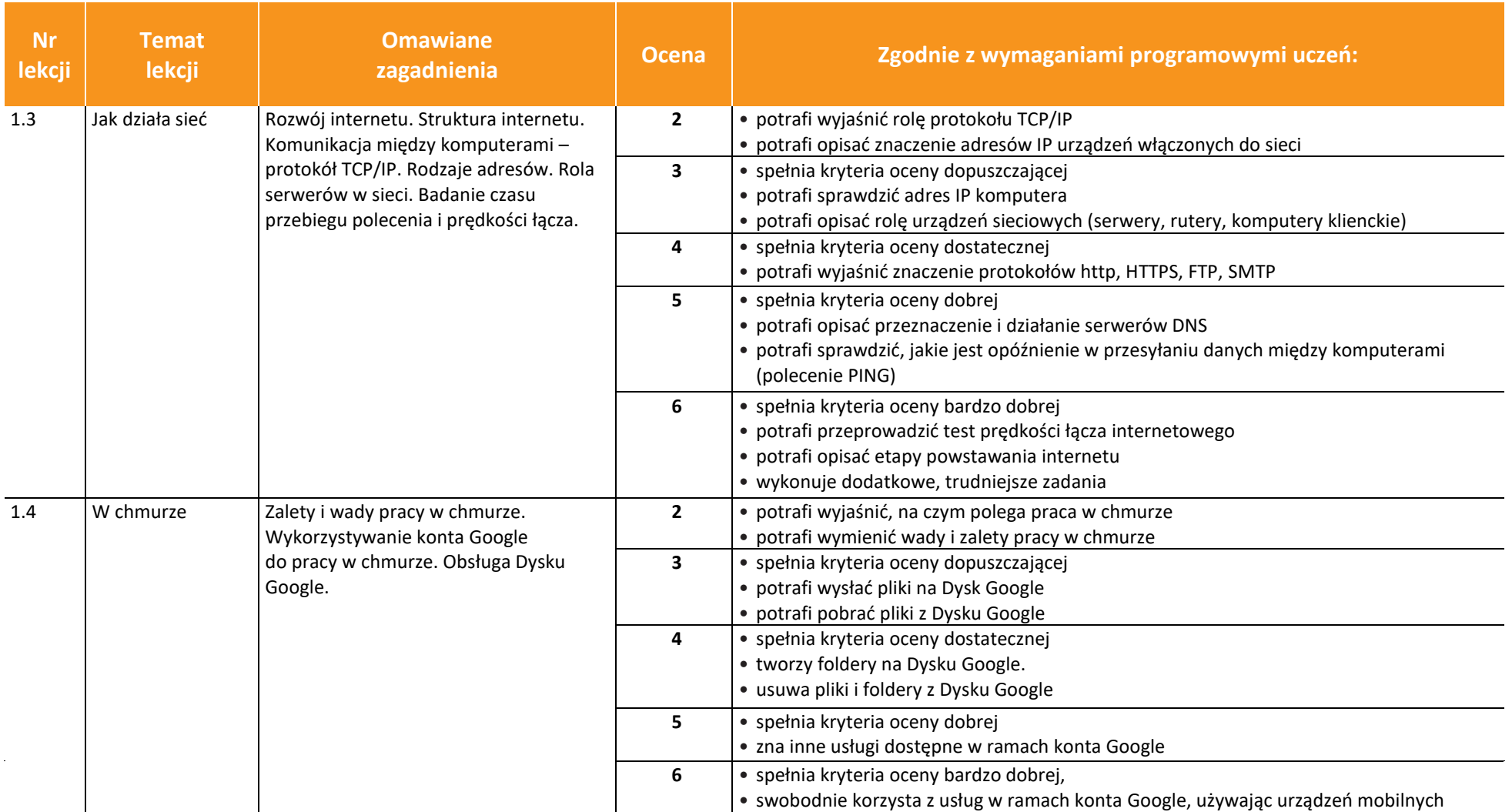

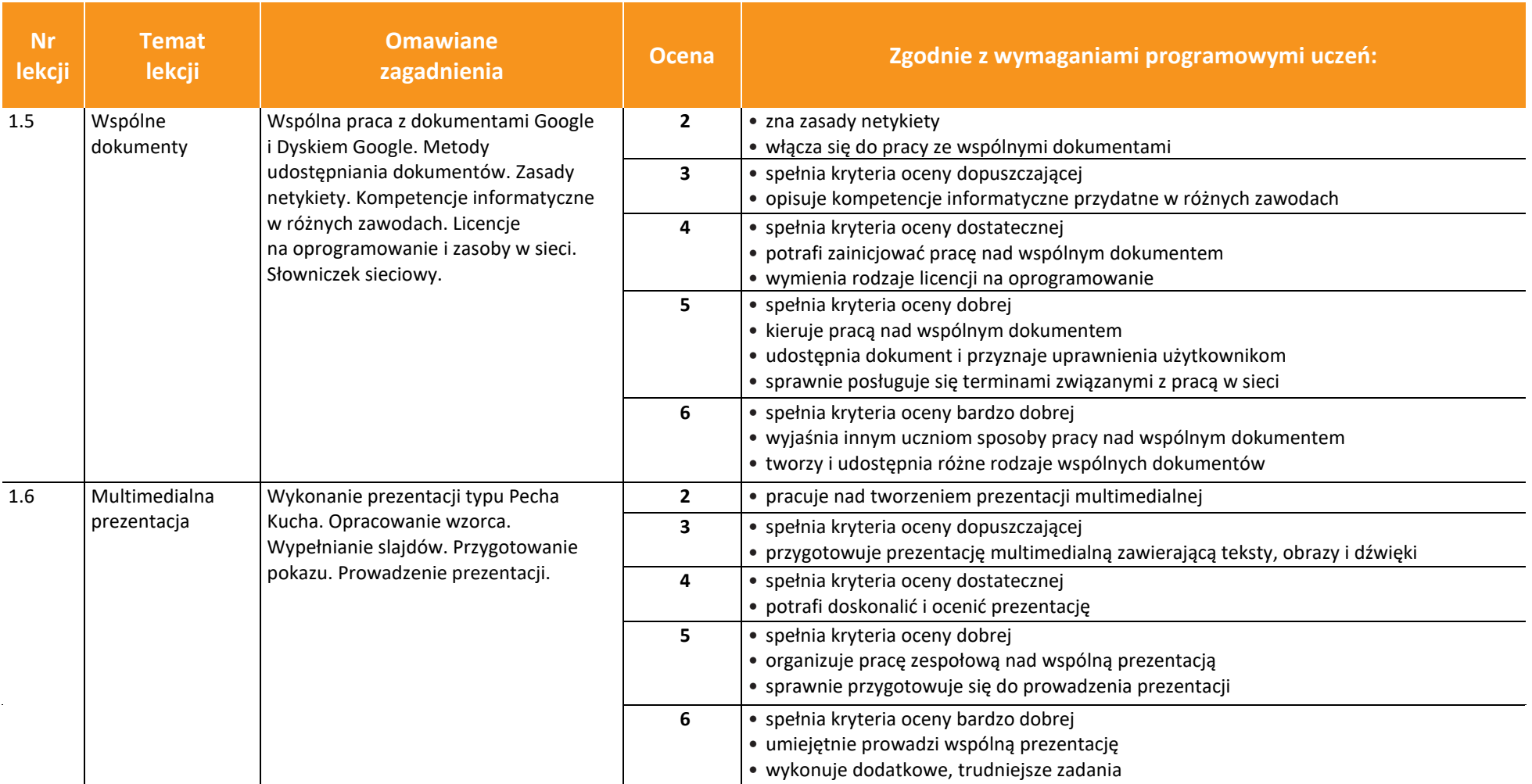

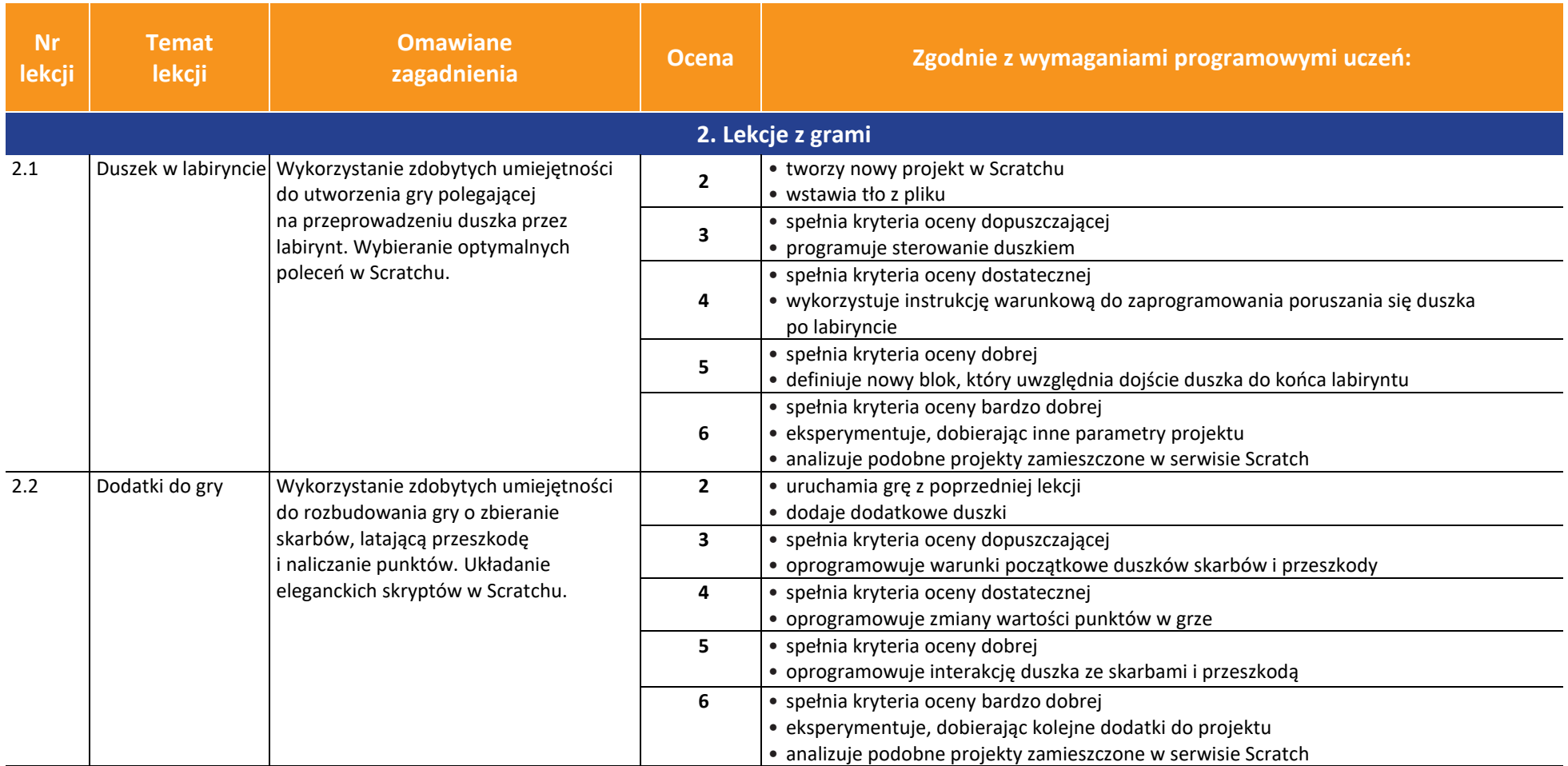

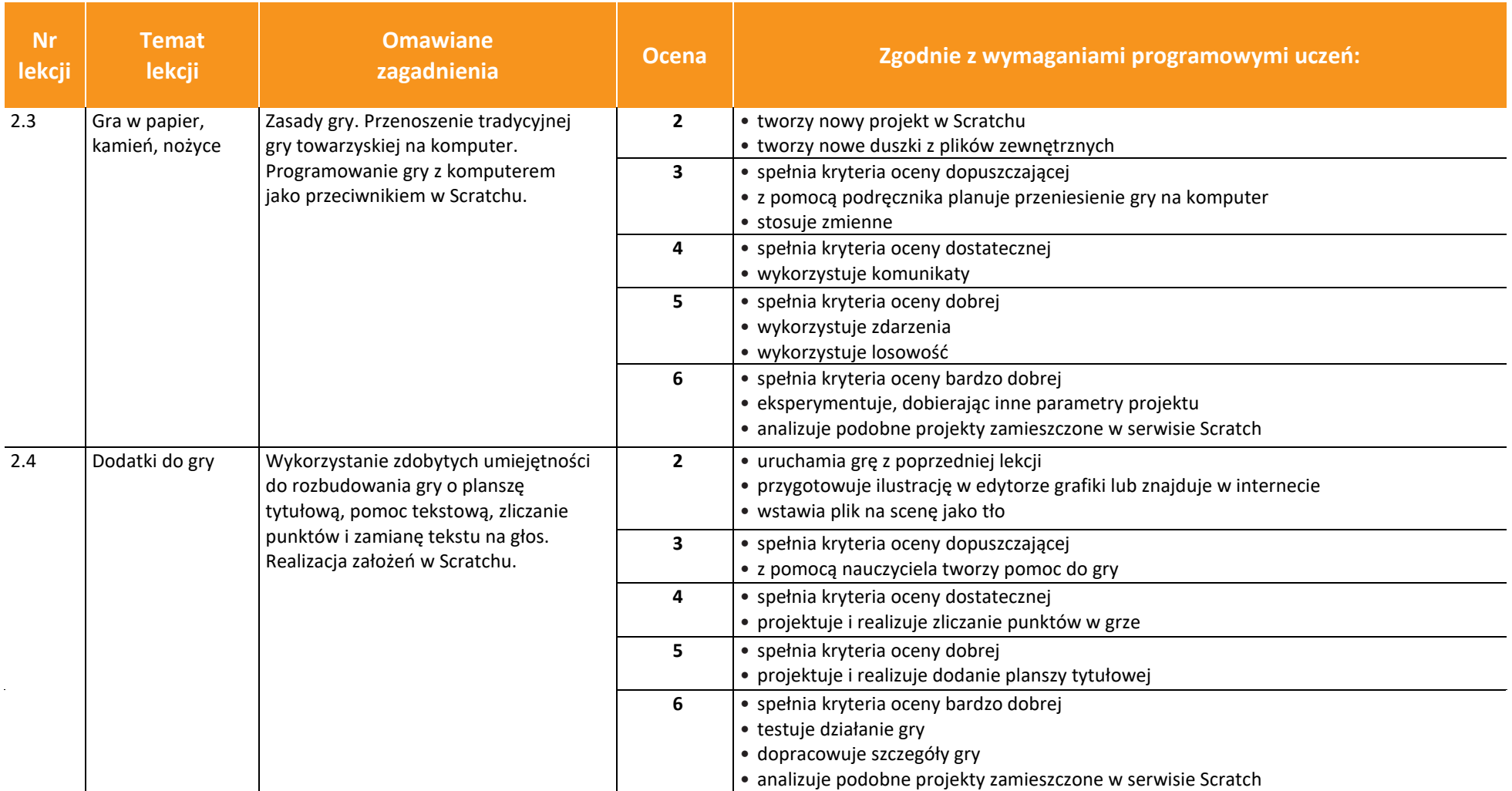

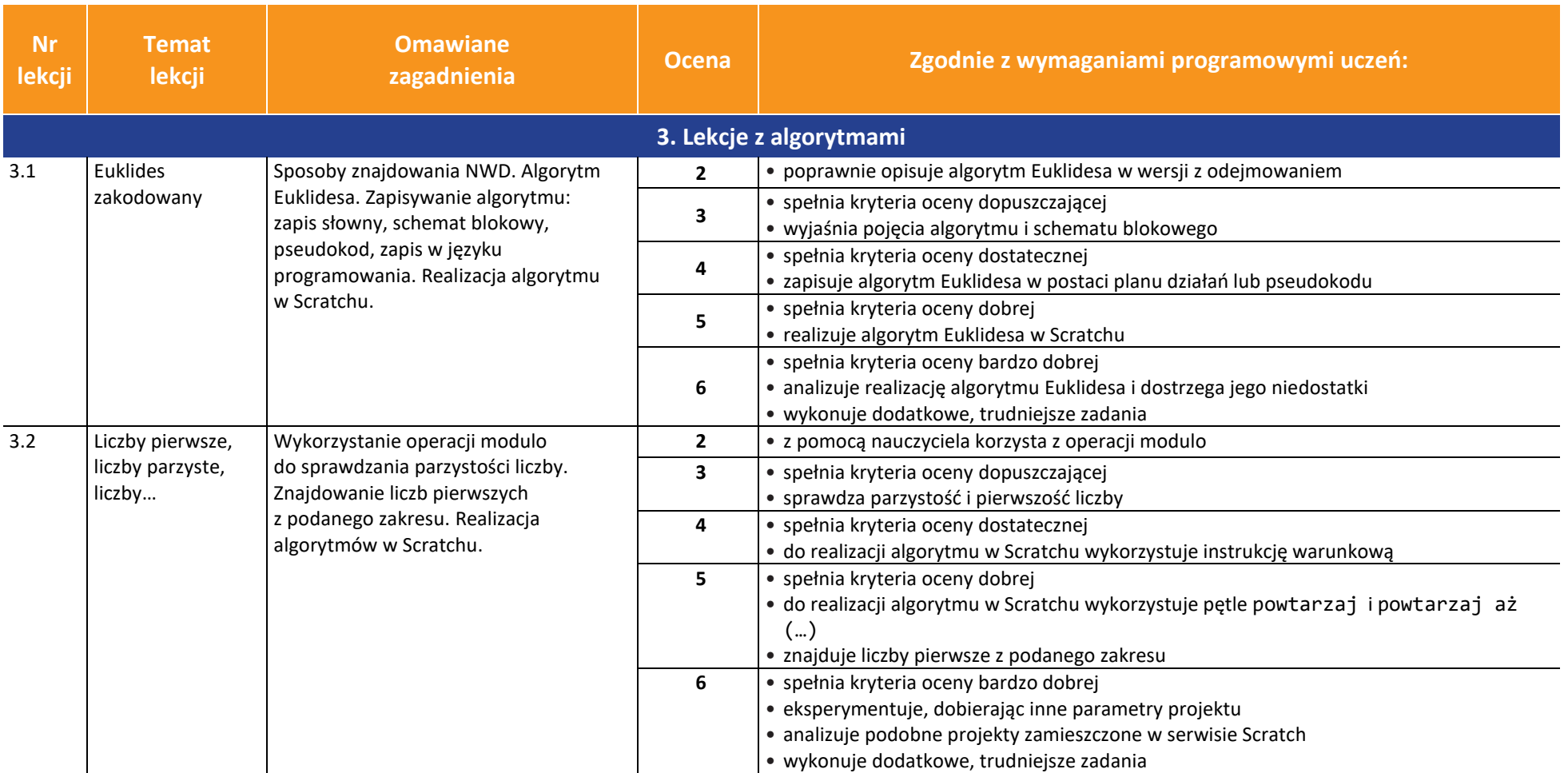

![](_page_6_Picture_208.jpeg)

## **Informatyka** | Klasa 7 *Szkoła podstawowa*

![](_page_7_Picture_202.jpeg)

![](_page_8_Picture_205.jpeg)

ــ

![](_page_9_Picture_201.jpeg)

![](_page_9_Picture_202.jpeg)

## **Informatyka** | Klasa 7 *Szkoła podstawowa*

![](_page_10_Picture_206.jpeg)

![](_page_10_Picture_207.jpeg)

**Nr**   $le$ 

![](_page_11_Picture_217.jpeg)

![](_page_12_Picture_213.jpeg)

![](_page_12_Picture_214.jpeg)

![](_page_13_Picture_200.jpeg)

![](_page_13_Picture_201.jpeg)

![](_page_14_Picture_233.jpeg)

![](_page_14_Picture_234.jpeg)

![](_page_15_Picture_238.jpeg)

![](_page_15_Picture_239.jpeg)

![](_page_16_Picture_97.jpeg)

![](_page_17_Picture_138.jpeg)

Opracowała: Hanna Szczygieł